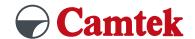

# **OPTICAM Training**

# Content

#### **General basics**

- System settings
- OPTICAM Feature Manager
- Postprocessor configuration
- Help menu

# **OPTICAM Feature Manager**

- Origin definition
- Work piece definition
- Strategy selection
- Technology definition

# **Feature recognition**

- Automatic and manual feature recognition
- Feature recognition by color
- Tolerances and settings
- Body outline feature

# **Feature settings**

- Feature types
  - Extruded / conic machining
  - Collar machining
  - 4 axis machining
  - Grouped machining
- Add Taper and Collar
- Before and After moves
- Defining the start position
- Lead on/off
- Events
- Pocketing (No Core)
- Corner reliefs
- Slug retention

# **Advantages**

- Exercises based on practical examples
- Individual post processor selectable
- Questions will be answered individually
- Tips and Tricks

#### **Miscellaneous**

- Cutting plan
- Load and save templates
- Create pattern groups
- Rotational axis (optional)
- Gears module (optional)

#### **Simulation**

- Wireframe simulation
- Solid simulation
- Demoldability control

#### **Create NC-data files**

- Postprocessing
- Show setup sheet
- Create start hole file